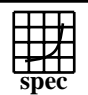

## **CFP2000 Result** Copyright ©1999-2007, Standard Performance Evaluation Corporation

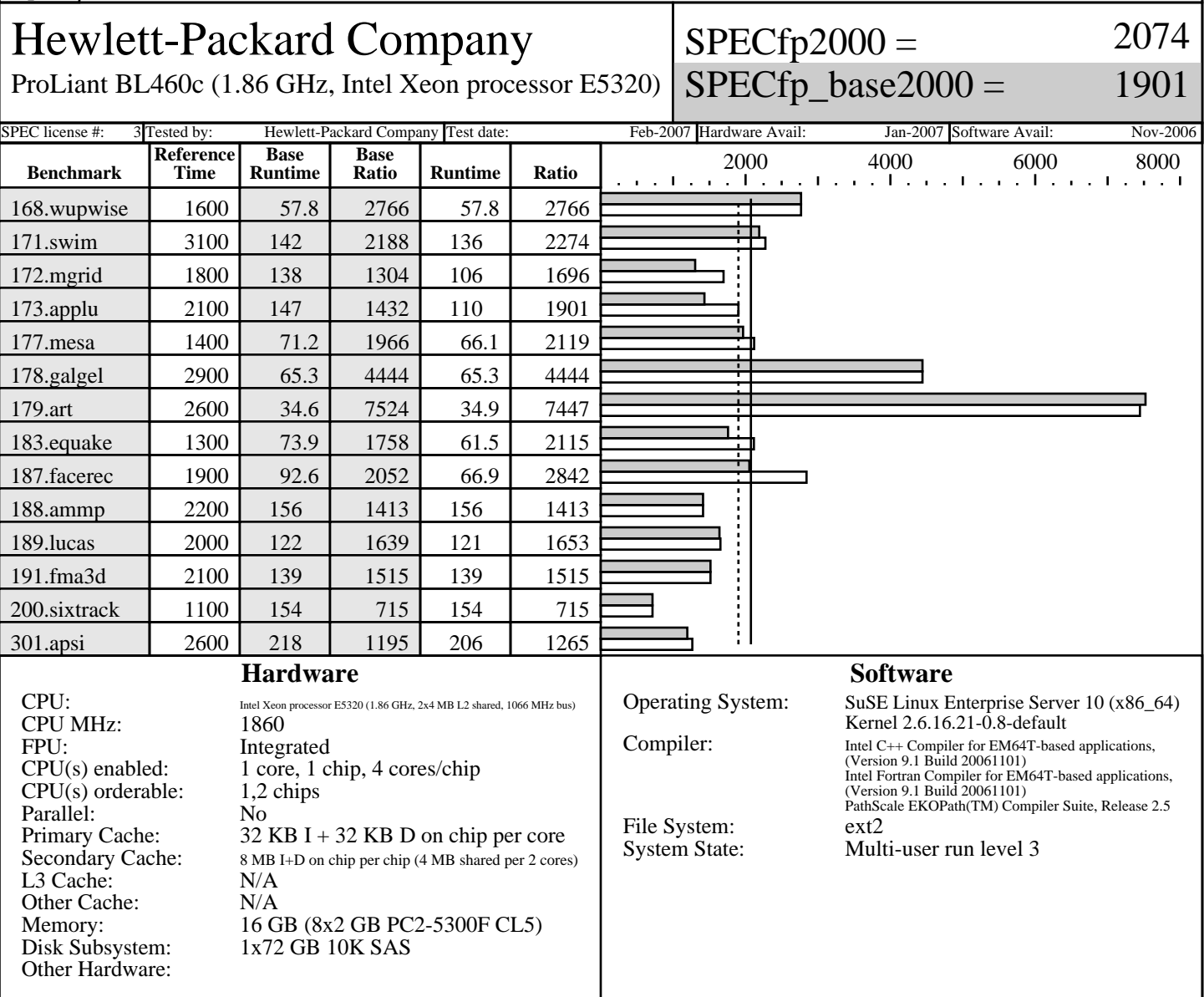

## **Notes/Tuning Information**

Standard Performance Evaluation Corporation info@spec.org +FDO: PASS1= -prof\_gen PASS2=-prof\_use (Intel Compiler) +FDO: PASS1= -fb\_create fbdata PASS2=-fb\_opt fbdata (PathScale Compiler) ifort is the Intel Fortran compiler, icc is the Intel C++ compiler; and pathf95 is PathScale Fortran compiler, pathcc is the PathScale C compiler. Base tuning for C programs: icc -fast -auto\_ilp32 +FDO Base tuning for FORTRAN programs: ifort -fast +FDO Portability: -DSPEC\_CPU2000\_LP64 applied to all benchmarks<br>178.qalqel: -FI  $178.galgel:$  Peak tuning: 168.wupwise: basepeak=1 171.swim: pathf95 -Ofast -LNO:fusion=2:simd=0 -WOPT:val=0 -march=em64t 172.mgrid: pathf95 -Ofast -CG:load\_exe=0 -LNO:blocking=off:prefetch\_ahead=5 -OPT:ro=3:unroll\_size=256 -WOPT:mem\_opnds=on -march=em64t 173.applu: pathf95 -O3 -ipa -CG:load\_exe=0 -LNO:fission=1:fusion=2:blocking=off:full\_unroll\_size=9000 -OPT:IEEE\_a=3:ro=3 -TENV:X=3 -march=em64t

http://www.spec.org

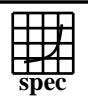

## Copyright ©1999-2007, Standard Performance Evaluation Corporation

Hewlett-Packard Company

 $SPECfp2000 =$ 

2074

ProLiant BL460c (1.86 GHz, Intel Xeon processor E5320)

 $SPECfp\_base2000 =$ 

1901

SPEC license #: 3 Tested by: Hewlett-Packard Company Test date: Feb-2007 Hardware Avail: Jan-2007 Software Avail: Nov-2006 **Notes/Tuning Information (Continued)**

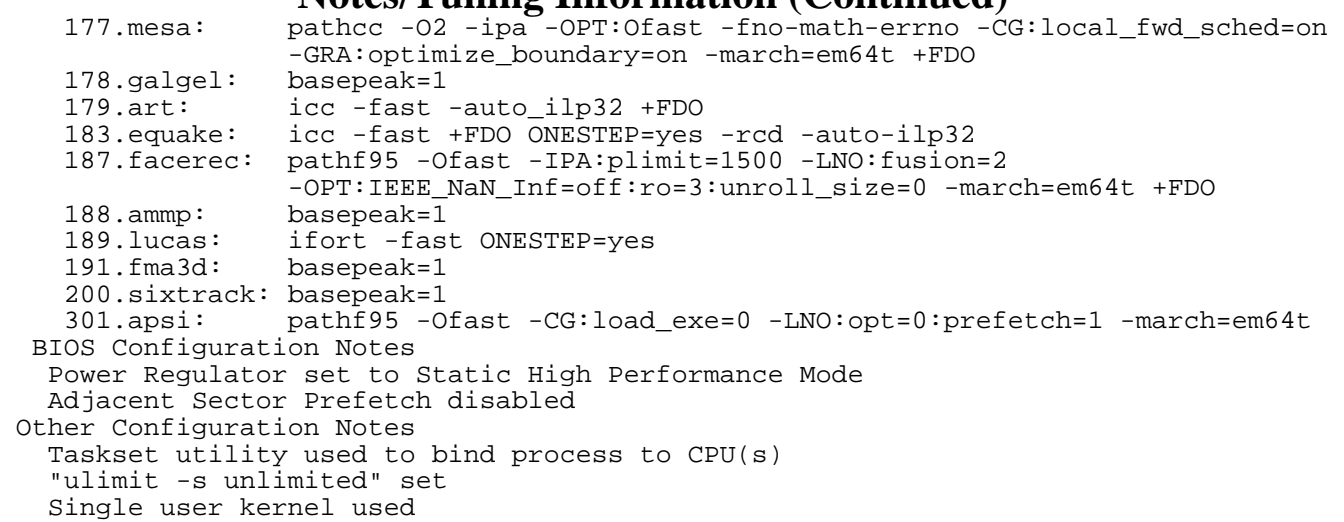